# **AchAssist**: Your ACH support tool

# *ACH Validation*

NACHA Rules are updated annually. Our internal validation rules are similarly updated to ensure that all appropriate record and field level validations are applied.

## *All Standard Entry Classes are Supported*

- ACK, ADV, ARC
- ATX, BOC, CCD
- CIE, COR, CTX
- DNE, ENR, IAT
- 
- MTE, PPD, POP
- POS, SHR, RCK
- TEL, TRC, TRX
- WEB, XCK

## *Capabilities*

- Browse
- Validate
- Find/Filter
- Search/Replace
- Modify
- Repair
- Make/Generate
- Scrub
- Import/Export
- Compare
- Clone
- Repackage
- Report/Print

### *Reporting*

- Summaries
- Errors
- **Export to Excel**

### *Licensing*

- Single user
- Multiple users
- Unlimited
- Private Label

AchAssist builds on our X9Vision and AchValidator products with additional tools to increase the productivity of your production support, testing, and development teams.

AchAssist provides a series of integrated tools which perform complex operations against your ACH files, allowing you to respond to the most difficult situations that may arise in your test and production environments.

AchAssist is applicable to all users of the ACH file formats that must minimize use of production ACH data in their test

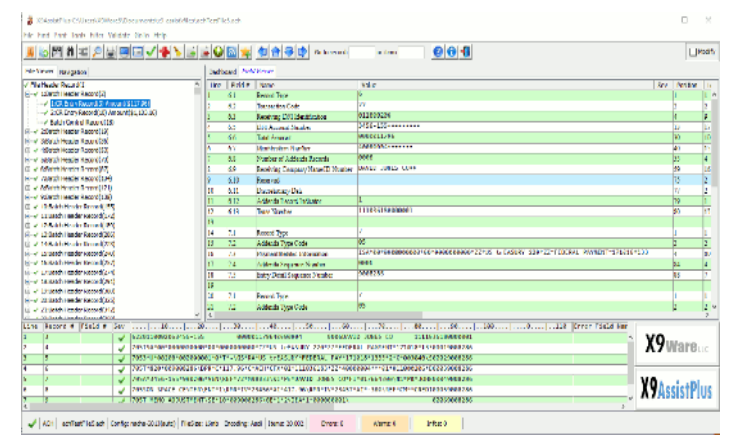

systems (especially applicable to banks, credit unions, corporate users, and third party processors).

AchAssist provides support tools which dramatically improve your ability to interrogate, manipulate, and create files for your transaction based applications. These tools allow you to *Find, Search, Modify, Make, Generate, Scrub, Import, Export, Compare, Clone, Repackage, Merge* and *Print* from ACH files.

AchAssist can mask customer data on existing production files, so they can be freely utilized within your testing environment without compromising sensitive customer information. By generating ACH test files from existing production data, you can resolve the complex ACH related testing issues that are demanded by your Internal and External Auditors per management and regulatory requirements.

Do you support a complex ACH environment? Then you need AchAssist**.** 

**Search** provides string level search and replace functions at a record and field level. Search can be restricted to certain record types and fields. Values can be replaced on either a string or sub-string basis. Replacement values can be auto-incremented. All changes are logged and can be individually reverted. Modifications can then be saved to a new ACH file.

**Make** is a data transformation tool which creates test items from your use case files. Input can be in one of several formats, with the easiest being MS Excel (XLS) worksheets. As part of our distribution, Make has sample Excel worksheets (for various standard entry classes) that are used to define transaction data. Since this is provided via Excel, you these formats can be used as the basis to create your own variations to meet your specific business needs. The spreadsheet input allows entry of both the transaction (record type 5) and addenda (record type 6). One or more addendas can be associated with a single item. Addenda information is entered generically and will then be formatted as needed based on the entry class. The output from Make feeds Generate. Make and Generate can also be run in a single step as a powerful data creation tool.

**Generate** is a powerful ACH file creation tool using input from sources such as Export. Generate creates headers, trailers, and batches from specific user parameters and automatically calculates and assigns all trailer record content.

**Scrub** removes all customer proprietary information from an ACH file such that it can be used for testing or sharing with others without confidentiality concerns. A wide variety of data fields can be sanitized by assigning randomized data based on your scrub parameters, which are also used to

identify the specific types of data within the ACH file that is to be scrubbed. Your auditors will appreciate this function, since it provides easy options to create test data and eliminates the issue of using production files to test your ACH applications.

**Import** can be used to create new ACH files from CSV files of your construction, or by leveraging Export output. Trailer totals can be automatically computed and assigned.

**Export** allows you to export ACH data in a variety of formats including CSV, text, and XML, ACH data can be easily exported for use in other applications. Exported data can also be manipulated using external tools and then used as Import input.

Merge and Clone allow you to quickly and easily build very large files, which can then be used for volume and stress testing.

Repackage allows you to re-batch an existing ACH file using your parameters. This function applies when all of the batches within an ACH file are of the same standard entry class. Repackage reorganizes the batches within the file and automatically recalculates batch trailer totals as needed.

**Compare** logically compares the contents of two ACH files and reports on all differences, which are reported at the logical field level. Individual fields can be excluded from the compare when their values are expected to be different. Compare is a power tool that can be used during regression testing to ensure that new ACH output files contain the expected data, by comparing them against predetermined and expected results.

**Please visit our website at x9ware.com, or send inquiries to sales@x9ware.com. We have the ACH and ach experience to meet your specific business needs.**